## **Skagit Valley College Students**

Get your copy of Microsoft Office

## Start here

http://go.microsoft.com/fwlink/p/?LinkId=506946

Enter your MySVC username with @skagit.onmicrosoft.com instead of your regular MySVC email address. How to do this: Take your MySVC email address: JDough5309@mysvc.skagit.edu Remove @mysvc.skagit.edu and add @skagit.onmicrosoft.com to get your Microsoft school address: JDough5309@Skagit.onmicrosoft.com

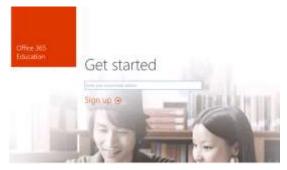

The "You already have an account" means you are a student in good standing, and your login is working correctly. Click on Continue. This will take you to the login screen for Office 365.

| Enter your @Skagit.onmicrosoft.com | login | and | current <b>N</b> | /lySVC |
|------------------------------------|-------|-----|------------------|--------|
| password to sign in.               |       |     |                  |        |

You will need to click Start to agree to the Terms and Conditions:

You will need to wait while 365 configures itself... Then you will see the screen where you can download and use your new software.

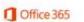

Continue 🛞

| Galaxies and Constant of Constant of Const |  |
|----------------------------------------------------------------------------------------------------|--|
| amount .                                                                                                    |  |
| Keep nie signed in                                                                                                    |  |

You already have an account

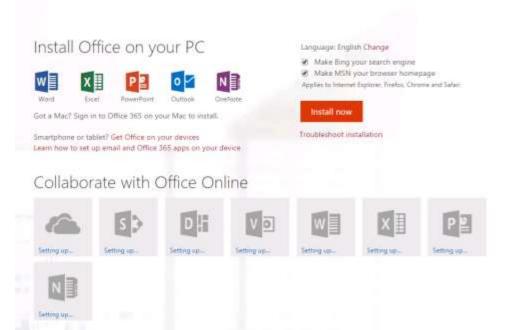

While it does not show it in the above screen, this is the FULL version of Office 2013 (currently)

| Office                        |              |                  |              |                        |                  |                 |                       |              |                          |                   |
|-------------------------------|--------------|------------------|--------------|------------------------|------------------|-----------------|-----------------------|--------------|--------------------------|-------------------|
| Install the lat               | iest version | of Office        |              |                        |                  |                 |                       |              |                          |                   |
| This will install             | the followin | g apps on your c | omputeri Won | d, Excel, Powe         | erPoint, OneNot  | te, Access, Pub | ilisher, Dutlock      | Skype for Bu | isiness, InfoPath, OneD  | rive for Business |
| w                             | x            | P                | N            | A                      | P                | 0               | S                     | 1            | 6                        |                   |
| Word                          | Excel        | PowerPoint       | OneNote      | Access                 | Publisher        | Outlook         | Skype for<br>Business | InfoPath     | OneDrive<br>for Business |                   |
| Languages                     |              |                  | V            | ersion Which           | version is right | for me?         |                       |              |                          |                   |
| English (United States)       |              |                  |              | 32-bit (Recommended) * |                  |                 |                       |              |                          |                   |
| Review system<br>Troubleshoot |              | 55               |              | M-bit                  | mendea           |                 |                       |              |                          |                   |
| (rooples/oot)                 | mitallation  |                  |              |                        |                  |                 |                       |              |                          |                   |
| install                       |              |                  |              |                        |                  |                 |                       |              |                          |                   |

If you have applied for financial aid, your account is active through the rest of the financial aid year, which ends around April. If you are not receiving financial aid, your account is deactivated a week after the end of the quarter if you are not enrolled in the upcoming quarter.

Deactivation means: This version of Office will no longer function, you will be given the option of buying your own 365 license or uninstalling the free version of Office.